## MODEL CREATION FOR A SIMULINK MODEL LIBRARY

Internship

## **Problem Description**

- In past, many simulation models were developed for specific tasks and categories of power tools
- For reducing the number of model variants, we now are creating a library of standardized component models
- Examples for models: Mechanics (gears, drivetrains, application loads), batteries, motors

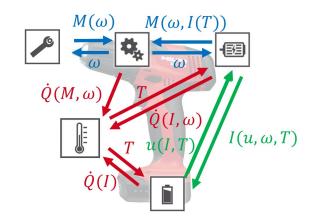

## **Objectives & Tasks**

- Creation of component models for the libraries
- Development of test cases for verifying correct outputs of the models for different operating conditions
- Polish models to coding guidelines
- Create a user's manual for the developed models

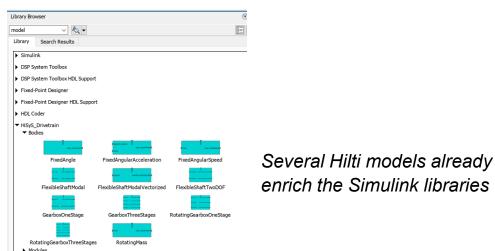

Used software tools: Matlab/Simulink, Git, Confluence

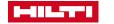